Recover [Windows](http://go.manualget.ru/yes.php?q=Recover Windows Update Windows 7) Update Windows 7 >[>>>CLICK](http://go.manualget.ru/yes.php?q=Recover Windows Update Windows 7) HERE<<<

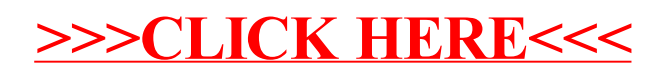